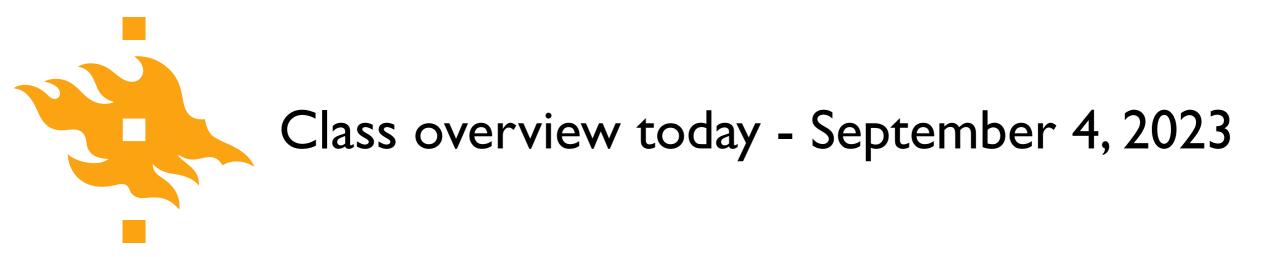

#### • A taste of Python

- Introductions and practical course information
- Elements of a computer and computer programs
- An introduction to our course computing environment
- A taste of Python

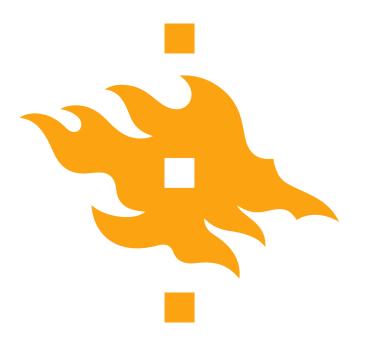

## **Geo-Python** A taste of Python

Lecturer: David Whipp david.whipp@helsinki.fi

4.9.2023

HELSINGIN YLIOPISTO HELSINGFORS UNIVERSITET UNIVERSITY OF HELSINKI

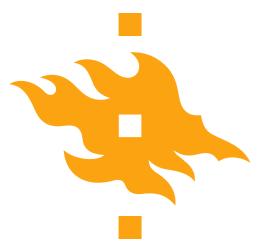

### Who are we?

- Lecturers
  - Dave Whipp Geo-Python
  - Kamyar Hasanzadeh AutoGIS

- Assistants
  - Mikko Kangasmaa
  - Aino Schulz
  - Veeti Sihvola
  - Leevi Tuikka

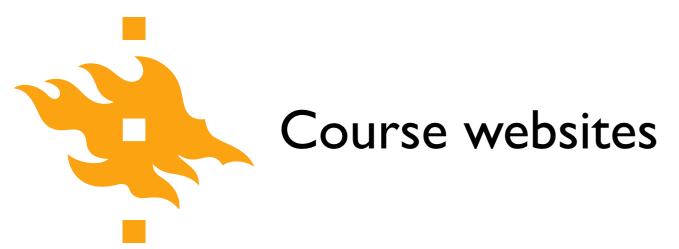

• Geo-Python/AutoGIS I (Period I) https://geo-python.github.io

• AutoGIS 2 (Period II) <u>https://autogis.github.io</u>

 Intro to Quantitative Geology (Period II) <u>https://introqg.github.io</u>

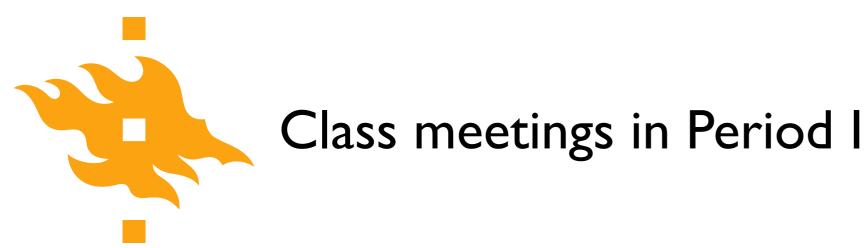

- On-site lessons
  - Mondays 9:15-12:00

- Optional work sessions
  - Thursdays 12:15-16:00
  - Fridays 10:15-14:00

• You can feel free to attend either work session (or both)

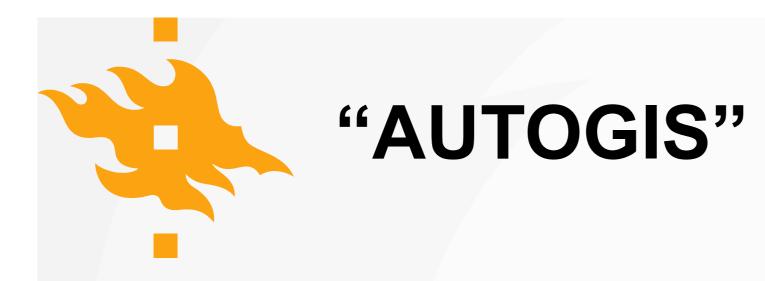

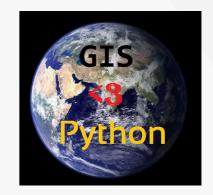

#### PERIOD 1:

- GEOG-329-1, Automating GIS-processes 1, Geo-Python
- Introduction to programming, data analysis and visualization

#### PERIOD 2:

- GEOG-329-2, Automating GIS-processes 2, Geography
- Spatial data management, analysis and visualization

#### 5 + 5 ECTS

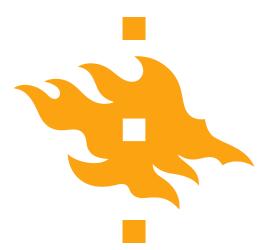

## Introduction to Quantitative Geology

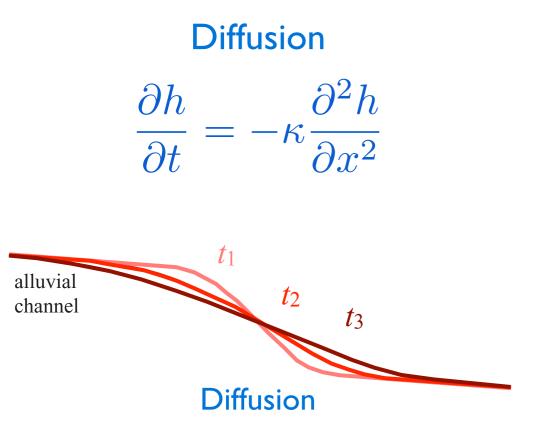

Fig. 1.7, Pelletier, 2008

- Introduction to Quantitative Geology (GEOM2021), Master's Program in Geology and Geophysics
- Basic geostatistics and applying numerical models written in Python to explore geochronological data and geological processes
- 5 ECTS

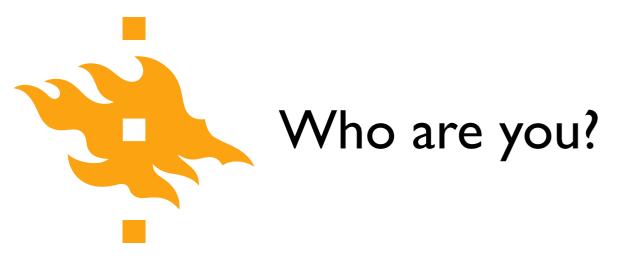

• We'd like to know a bit about who you are, and ask that you direct your web browser or phone to a real-time poll at <a href="https://geo-python.github.io/poll">https://geo-python.github.io/poll</a>

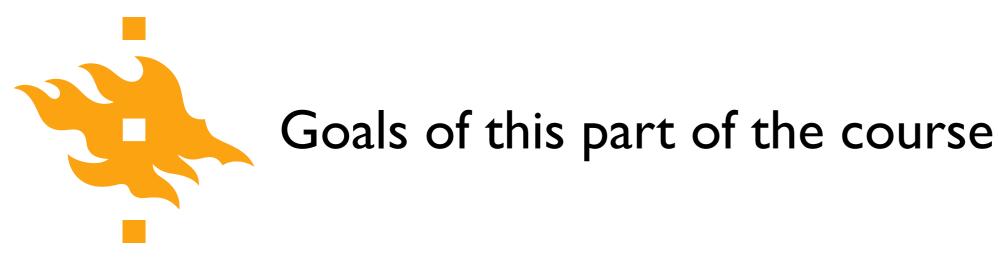

There are basically three goals in this part of the course

- I. Introduce the **Python programming language**
- 2. Develop basic programming skills
- 3. Discuss essential (good) programming practices needed by young scientists

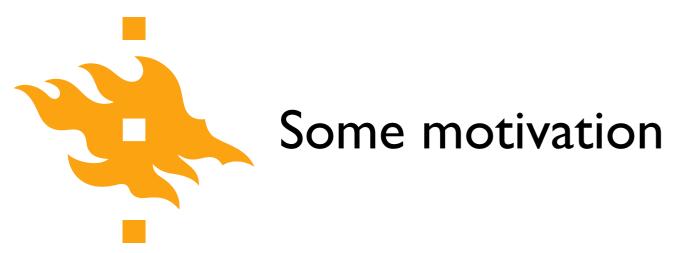

 See <u>https://geo-python-site.readthedocs.io/en/latest/lessons/L1/</u> motivation.html

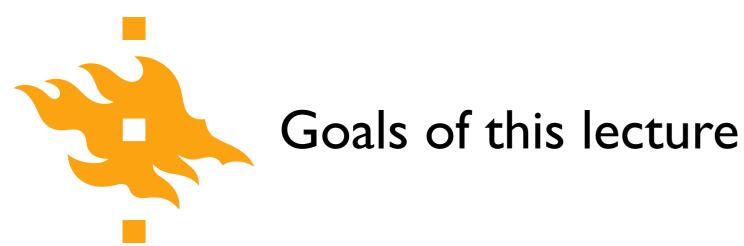

 Provide an overview of basic computing practices, and why you should learn them

• Define computers and programming languages, and how they operate

• Look at the components of a **computer program** and a strategy for writing your own code

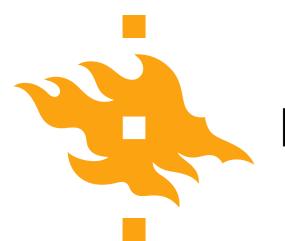

### Learning to program

- A significant part of this course will be development of basic **programming skills** that will help you write and use simple numerical models
  - I know you're not computer scientists we aren't either
    - Our goal is take small steps to learn together
  - Do you really need to know how to program? Yes.
    - You might not be a superstar, but learning to write simple codes can be very useful

## Why learn to program?

 Geology and geography are becoming increasingly quantitative and basic programming skills are one of the fundamental skills that will help you be a better scientist

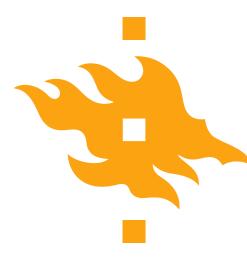

# Why learn to program?

#### 

in **[11]**:

IPython: Users/whipp

- in [7]: average\_geoscientist = 100
  - [8]: programming\_factor = 1000
  - [9]: quantitative\_geoscientist = average\_geoscientist \* programming\_factor
  - [10]: quantitative\_geoscientist > average\_geoscientist [10]: True

- You can extend existing software by developing your own solutions when solutions do not exist or are inefficient
  - Many software packages offer the ability to extend their capabilities by adding your own short programs (e.g., ArcGIS, ParaView, Google Earth, etc.)

HELSINGIN YLIOPISTO HELSINGFORS UNIVERSITET UNIVERSITY OF HELSINKI

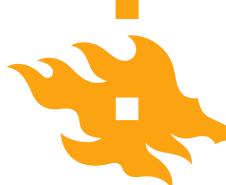

### You can interact with GIS software using Python

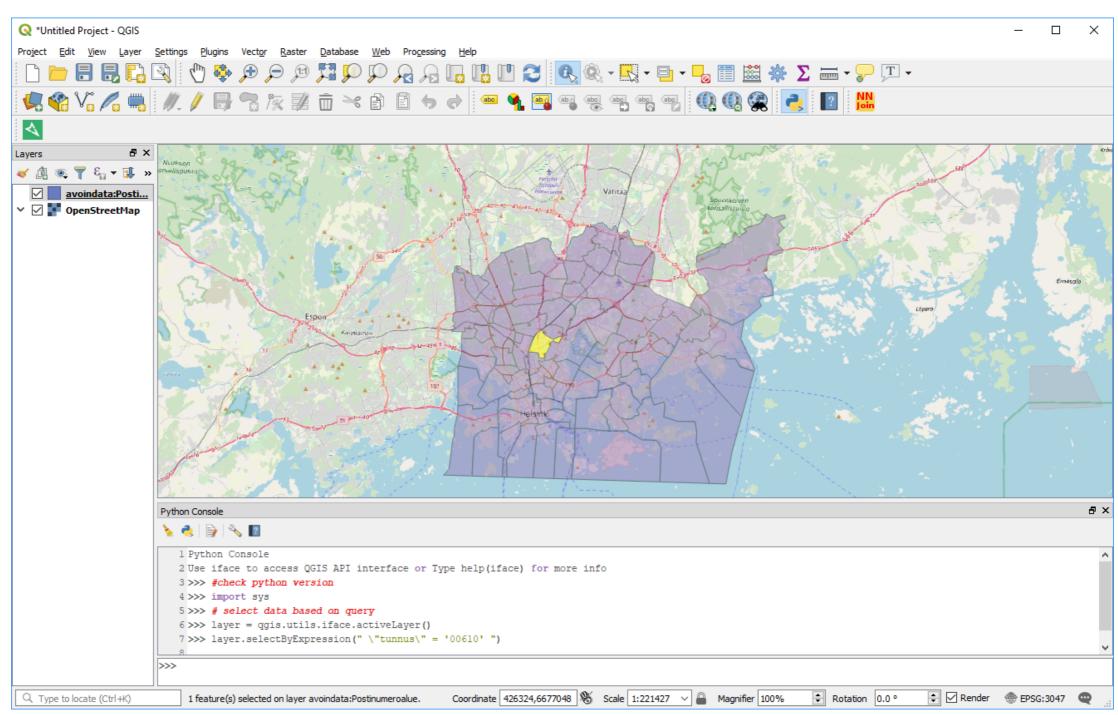

#### HELSINGIN YLIOPISTO HELSINGFORS UNIVERSITET UNIVERSITY OF HELSINKI

Python for geo-people

Python console in QGIS

# Why learn to program?

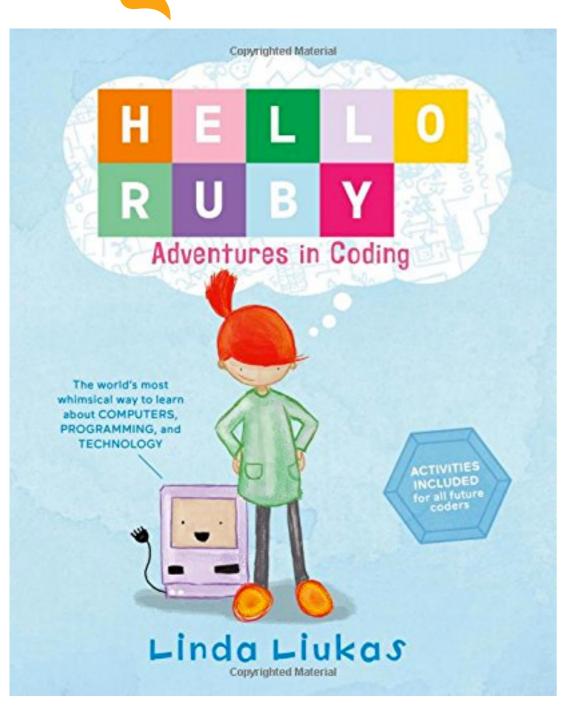

- Believe it or not, programming is fun! It involves
  - Breaking complex problems down into simpler pieces
  - Developing a strategy for solving the problem
  - Testing your solution

 All of this can be exciting and rewarding (when the code works...)

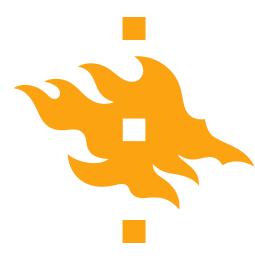

# The scientific method...

...and how programming can make you a better scientist

- I. Define a question
- 2. Gather information and resources (observe)
- 3. Form an explanatory hypothesis
- 4. Test the hypothesis by performing an experiment and collecting data in a reproducible manner
- 5. Analyze the data
- 6. Interpret the data and draw conclusions that serve as a starting point for new hypothesis
- 7. Publish results
- 8. Retest (frequently done by other scientists)

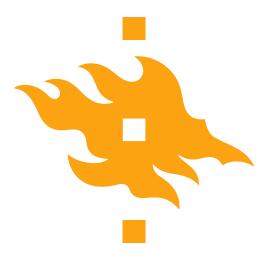

# Learning to program can help us...

- I. Define a question
- 2. Gather information and resources (observe)
- 3. Form an explanatory hypothesis
- 4. Test the hypothesis by **performing an experiment and collecting data** in a reproducible manner
- 5. Analyze the data
- 6. Interpret the data and draw conclusions that serve as a starting point for new hypothesis
- 7. Publish results
- 8. Retest (frequently done by other scientists)

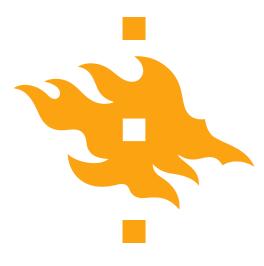

# Good programming practices can help us...

- I. Define a question
- 2. Gather information and resources (observe)
- 3. Form an explanatory hypothesis
- 4. Test the hypothesis by performing an experiment and collecting data in a reproducible manner
- 5. Analyze the data
- 6. Interpret the data and draw conclusions that serve as a starting point for new hypothesis
- 7. Publish results

#### 8. Retest (frequently done by other scientists)

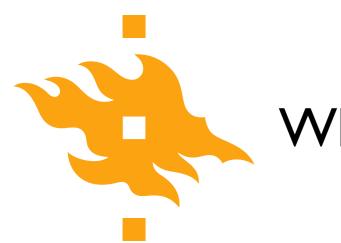

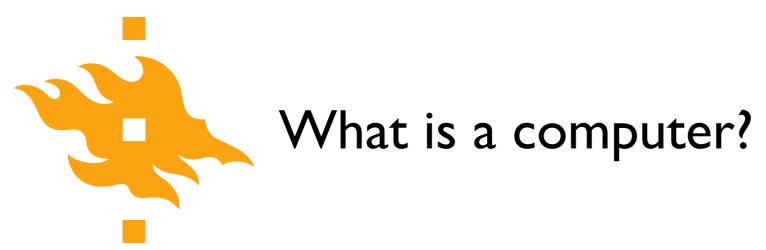

- Let's crowdsource: <u>https://geo-python.github.io/poll</u>
  - Add your thoughts on what comprises a computer
  - Vote for options you support

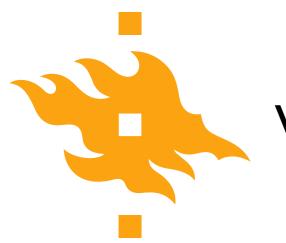

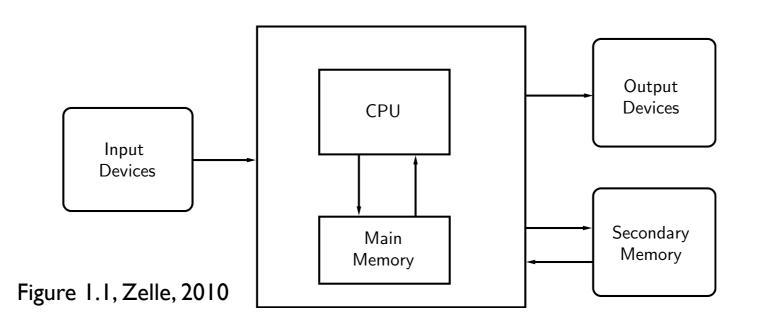

• A **computer** is a machine that stores and manipulates information under the control of a changeable program

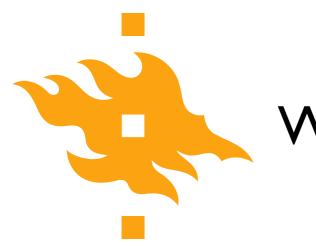

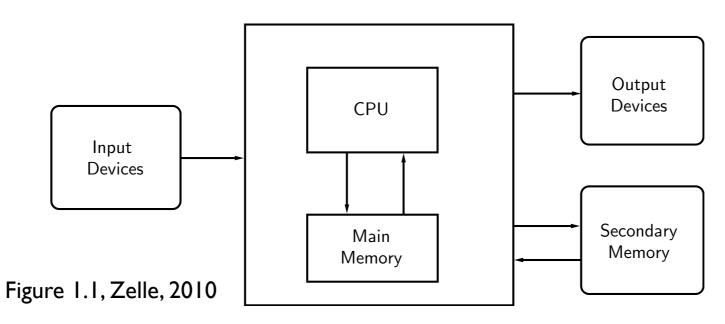

- A computer is a machine that stores and manipulates information under the control of a changeable program
  - Information can be input, modified into a new/useful form and output for our interpretation

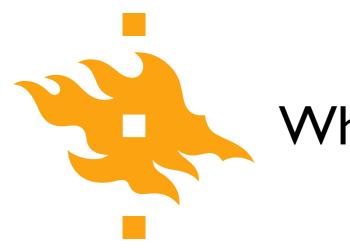

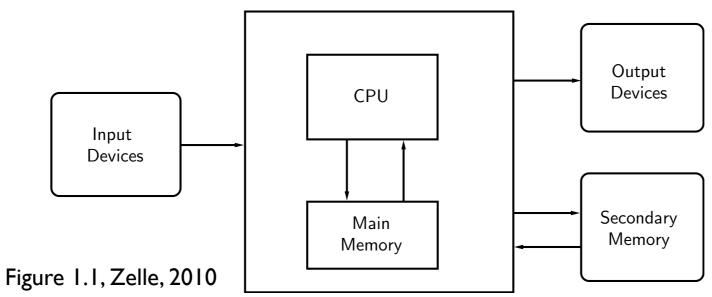

- A **computer** is a machine that stores and manipulates information under the control of a **changeable program** 
  - Controlled by a computer program that can be modified

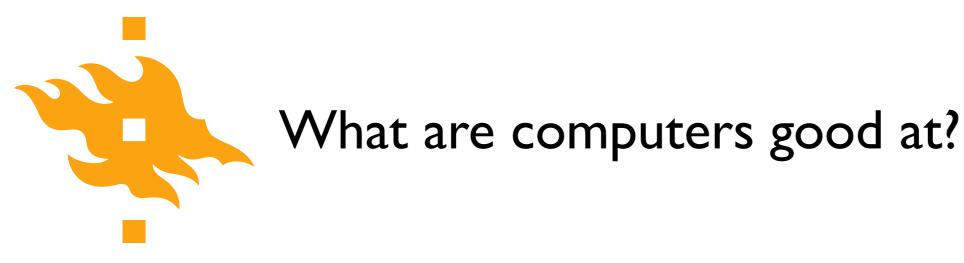

>>> **print**(2 + 2) 4

>>> **print("2 + 2 =",2 + 2)** 2 + 2 = 4

- Well-defined, clear tasks
  - Add 2 + 2 and return the answer

• Data storage/manipulation

• Repetitive calculations

• Processing data or instructions

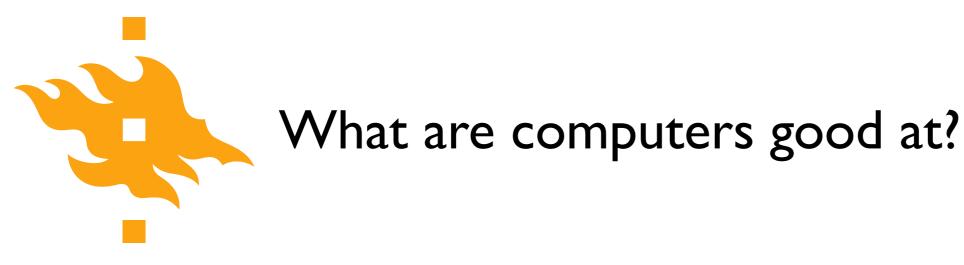

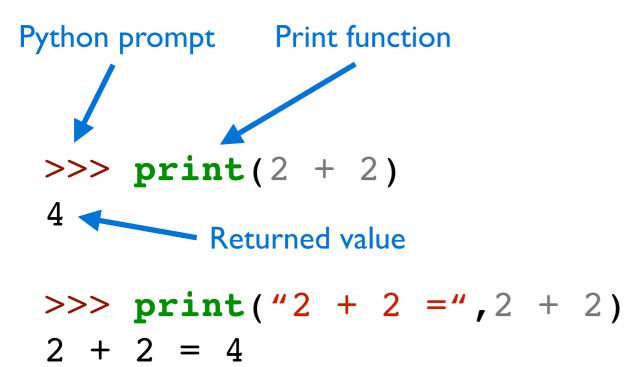

- Well-defined, clear tasks
  - Add 2 + 2 and return the answer

• Data storage/manipulation

• Repetitive calculations

• Processing data or instructions

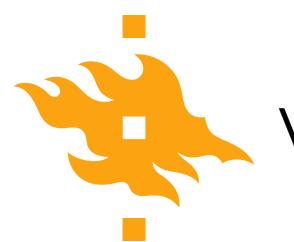

# What aren't computers good at?

- Abstract or poorly defined tasks
  - Calculate pi

HELSINGIN YLIOPISTO HELSINGFORS UNIVERSITET UNIVERSITY OF HELSINKI

Python for geo-people

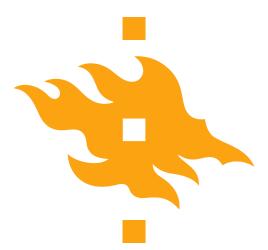

## What aren't computers good at?

| 3 | .1415926535 | 8979323846 | 2643383279 | 5028841971 | 6939937510 | 5820974944 | 5923078164 | 0628620899 |
|---|-------------|------------|------------|------------|------------|------------|------------|------------|
|   | 8628034825  | 3421170679 | 8214808651 | 3282306647 | 0938446095 | 5058223172 | 5359408128 | 4811174502 |
|   | 8410270193  | 8521105559 | 6446229489 | 5493038196 | 4428810975 | 6659334461 | 2847564823 | 3786783165 |
|   | 2712019091  | 4564856692 | 3460348610 | 4543266482 | 1339360726 | 0249141273 | 7245870066 | 0631558817 |
|   | 4881520920  | 9628292540 | 9171536436 | 7892590360 | 0113305305 | 4882046652 | 1384146951 | 9415116094 |
|   | 3305727036  | 5759591953 | 0921861173 | 8193261179 | 3105118548 | 0744623799 | 6274956735 | 1885752724 |
|   | 8912279381  | 8301194912 | 9833673362 | 4406566430 | 8602139494 | 6395224737 | 1907021798 | 6094370277 |
|   | 0539217176  | 2931767523 | 8467481846 | 7669405132 | 0005681271 | 4526356082 | 7785771342 | 7577896091 |
|   | 7363717872  | 1468440901 | 2249534301 | 4654958537 | 1050792279 | 6892589235 | 4201995611 | 2129021960 |
|   | 8640344181  | 5981362977 | 4771309960 | 5187072113 | 4999999837 | 2978049951 | 0597317328 | 1609631859 |
|   | 5024459455  | 3469083026 | 4252230825 | 3344685035 | 2619311881 | 7101000313 | 7838752886 | 5875332083 |
|   | 8142061717  | 7669147303 | 5982534904 | 2875546873 | 1159562863 | 8823537875 | 9375195778 | 1857780532 |
|   | 1712268066  | 1300192787 | 6611195909 | 2164201989 |            |            |            |            |
|   |             |            |            |            |            |            |            |            |

The first 1000 digits of pi

- Abstract or poorly defined tasks
  - Calculate pi

HELSINGIN YLIOPISTO HELSINGFORS UNIVERSITET UNIVERSITY OF HELSINKI

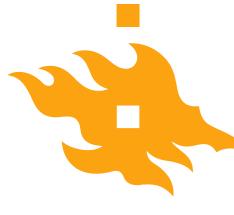

# What aren't computers good at?

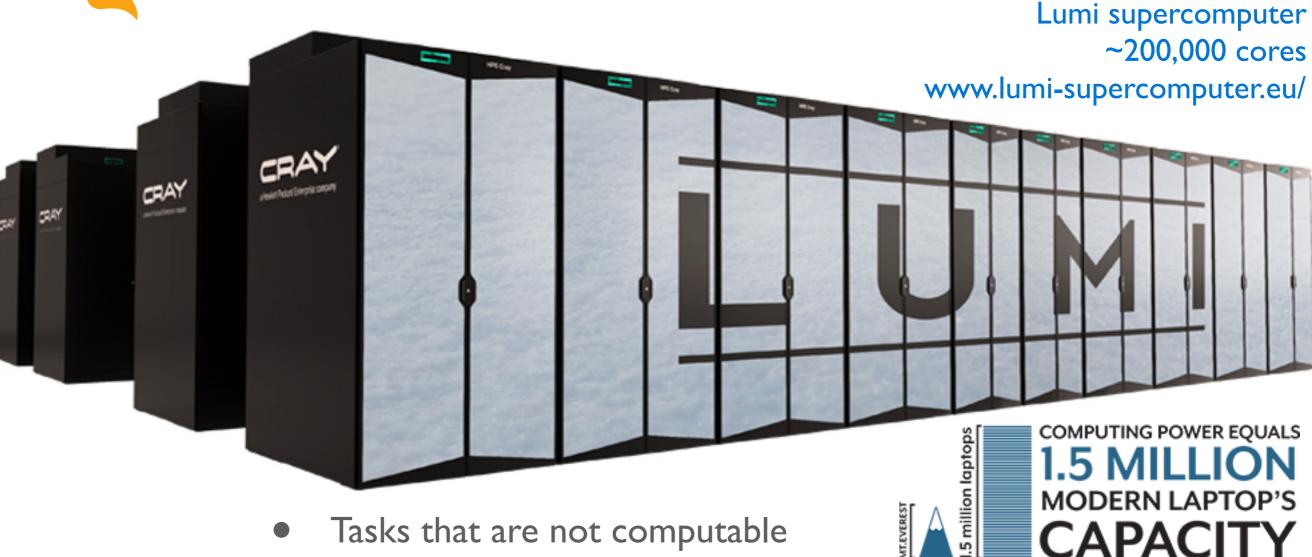

- - Computer, where are my car keys?
  - Some problems simply cannot be solved, or require too much computing power

HELSINGIN YLIOPISTO HELSINGFORS UNIVERSITET UNIVERSITY OF HELSINKI

Python for geo-people

www.helsinki.fi/yliopisto

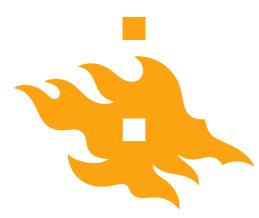

UNIVERSITY OF HELSINKI

## What is a program?

| FOR   |     |                         | -   | -  | -   | -   |    |     | -    |    | -   | -    | -  |       | _    | -    | -    | -    |    | -   | -   |      | 1.  |      | -   |    | _     | -   |      |      | 1.   |      | _    |      |      |     | _    |      |      |     |     | u   | a    | In    |      | Ρ    | u    |     | -     |      | -     |      |      |       |
|-------|-----|-------------------------|-----|----|-----|-----|----|-----|------|----|-----|------|----|-------|------|------|------|------|----|-----|-----|------|-----|------|-----|----|-------|-----|------|------|------|------|------|------|------|-----|------|------|------|-----|-----|-----|------|-------|------|------|------|-----|-------|------|-------|------|------|-------|
| UMBER | THE | No. of Concession, Name |     |    |     |     |    |     |      |    |     |      | 1  |       |      | I    | 1    | F    | -0 | E   | 917 | F    | A   | N    |     | 37 | r.    | 1   | E    | N    | E    | N    | T    |      | I    |     |      |      |      |     |     |     |      |       |      |      |      |     | 1     | DET  | (TIF  | FICA | 710  | N     |
| 0.0   | 00  | 0                       | 0   | 0  | 0 ( | 0 ( | 0  | 0 0 | 01   | T  | 0   | 0 0  | 0  | Π     | Τ    | 0    | 0.0  | 1    |    | 1   | 0 0 | 0    | 0 0 | 0    | 0 0 | I  | 1     | 0   | 0    | 0 0  | 0    | 0.0  | T    | 0    | 0    | 0.1 | T    | 0    | 0.0  | 0   | 0   | 0.0 | 0    | 0 0   | 0 (  | 0    | 0 0  | 0   | 0:0   | 0 (  | 0 (   | 0 0  | 0    | 0     |
| 111   | 1 1 | 1                       | 11  | 1  | 1.1 | 11  | 1  | 1   | 11   | 1  | 1   | 1    | 1  | 11    | 4 75 | 16   | 11 3 | 8 29 | 1  | 11  | 1 1 | 34 3 | 11  | 1    | 1 1 | 1  | 41 41 | 11  | 41   | 1 1  | 42.4 | 1 1  | 1    | 1 1  | 1    | 1   | 1 1  | 1    | 11   | 1 1 | 1   | 11  | 1    | 11    | 5 57 | 1    | 1 1  | 1   | 1 1   | 171  | 11    | 11   | 18.2 | 1     |
| 222   | 2 2 | 2                       | 2 2 | 2  | 21  | 22  | 2  | 2 3 | 2 2  | 2  | 2   | 2 2  | 2  | 2 2   | 2 2  | 2    | 2 2  | 2.2  | 2  | 1   | 2 2 | 2    | 2 2 | 2    | 2 2 | 2  | 2     | 2 2 | 2    | 2 2  | 2    | 2 2  | 2    | 21   | 2    | 2   | 2 2  | 2    | 2 2  | 2   | 2   | 2 2 | 2    | 2 1   | 1 2  | 2    | 2 2  | 2   | 2 2   | 2 2  | 27    | 2 2  | 2    | 2     |
| 333   | 3 3 | 3                       | 3   | 3  | 3 3 | 3 3 | 3  | 3   | 3[   | 3  | 3   | 3.3  | 3  | 11    | 3    | 3    | 3 3  | 1    | ľ  | 3 3 | 3   | 3    | 3   | 3    | 3 3 | T  | 33    | 3   | 3    | 33   | 3    | 3 3  | 1    | 3 3  | 3    | 31  | I    | 3    | 3 3  | 3   | 3   | 3 3 | 3    | 3 3   | 3    | 3    | 33   | 3   | 3 3   | 53   | 3.3   | 5 3  | 3    | 3     |
| 44    | 4 4 | 4                       | 44  | 4  | 4 4 | 4   | 11 | 1   | 6 4  | 4  | 4   | 4.4  | 4  | 44    | 4    | 6    | 4 4  | 4    | 4  | 4.4 | 4   | 4.4  | 44  | 4    | 4 4 | 4  | 44    | 4   |      | 4.4  | 4    | 4.4  | 4    | 44   | 4    | 44  | 4    | 4    | 4 4  | 4   | 41  | 4 4 | 4    | 4 4   | 4    | 4    | 64   | 4   | 44    | 4    | 4 4   | 4    | 4    | 4     |
| 555   | 5 5 | 5                       | 1   | 1  | 51  | 5   | 5  | 5 5 | 5 5  | 5  | 5   | 5 5  | 5  | 5 5   | 5    | 5    | 5    | 1000 | 5  | 5   | 5   | 5 5  | 51  | 1    | 51  | 5  | 5 5   | 5   | 5    | 1    | 1    | 5.[  | 5    | 5    | Ĩ.   | 5 5 | 5 5  | 5    | 5 5  | 5   | 5 9 | 5 5 | 5    | 5 5   | 5    | 5 1  | 5 5  | 5   | 5 5   | 5    | 5 5   | 5    | 5 5  | C AND |
| 566   | 6 6 | 6                       | 6.6 | 6  | 6 6 | 6   | 6  | 6 6 | 5 6  | 6  | 6   | 6 6  | 6  | 6 6   | 6    | 6    | 6 6  | 6    | 6  | 5.6 | 1   | 6 6  | 5 6 | 6 1  | 6 6 | 6  | 6 [   | 6   | 6    | 6 6  | 6 1  | 5 6  | 6 1  | 5 6  | 6    | 6 6 | 5 6  | 6    | 6.6  | 6   | 6 8 | 5 6 | 5    | 6 6   | 6    | 6 (  | 5 6  | 6   | 5 5   | 6    | 6.6   | 5    | 6 (  | 5     |
| 77    | 77  | 7                       | 7.7 | 7  | 7   | 7   | 7  | 7.7 | 77   | 7  | 11  | 7    | 7  | 77    | 7    | 1    | 77   | 7    | 1  | 77  | 7   | 17   | 7   | 7    | 7.7 | 7  | 7 7   | 7   | 7    | 77   | 7    | 7 7  | 7    | 77   | 7    | 1   | 7    | 7    | 77   | 7   | 7 7 | 17  | 7    | 77    | 7    | 7    | 77   | 7   | 7 7   | 7    | 7 7   | 7    | 7 1  | 1     |
| 888   | 8 8 | 8                       | 8.8 | 8  | 8 8 | 8   | L  | 8 8 | 8 8  | 1  | 8   | 8 8  | 8  | 8     | I    | 8    | 8 8  | 8    | 1  | 8 8 | 8   | 8 8  | 8 8 | 1    | 8 [ | 1  | 8 8   | 8   | 8    | 8 8  | 1    | 3[   | 1    | 8 8  | 8    | 8.8 | 3 [  | 8    | 8 8  | 8   | 8 8 | 8 8 | 8    | 8 8   | 8    | 8 1  | 8 8  | 8   | 8 8   | 8    | 8 8   | 8    | 8.8  | -     |
| 9 9   | 9 9 |                         | 9.9 | 9  | 9 9 | 1   | 9  | 9.9 | 9.9  | 9  | 9   | 9 9  | 1  | 9.9   | 9    | 9    | 9.9  | 9    | 9  | 9 9 | 9   | 9.9  | 9   | 9    | 9   | 9  | 9 9   | 1   | 9    | 9.9  | 9[   | 9    | 9 9  | 9 9  | 9    | 9 9 | 9    | 9    | 9 9  | 9   | 9 9 | 9   | 9    | 9 9   | 9    | 9    | 9 9  | 9   | 9 9   | 9    | 9 9   | 9    | 9 9  | 3     |
| LEN   | łb  | A                       | in. | RE | E 4 |     | 11 | 5 1 | 5 11 | 12 | 4.1 | 8 21 | 22 | 17 24 | 25   | 26.7 | 78   | 75   | n  | 1 2 | n,  | 34 3 | が花  | 11 3 | 1 3 | 4  | 1 42  | 43  | 45 1 | 5.45 | 41.4 | 2 43 | 50 1 | 1 57 | 57 5 | 1 1 | 5 18 | 51 1 | 8.59 | 51  | 11  | 1   | 54 1 | 13 51 | 18.1 | 68 5 | 8 14 | 117 | 12 11 | 1.24 | 15 78 | 171  | 18.7 | į     |

#### # Define plot variables

```
misfit = NA_data[:,0]
var1 = NA_data[:,1]
var2 = NA_data[:,2]
var3 = NA_data[:,3]
clrmin = round(min(misfit),3)
clrmax = round(min(misfit),2)
trans = 0.75
ptsize = 40 Python source code
HELSINGIN YLIOPISTO
HELSINGEORS UNIVERSITET
```

# What is a program?

| 10  | -F | OP | NT |   | 1 | - | -   | -    | -   | -  |    | _  |    | -  | -  | _    | -    | -    | -  | -    |      | -    |    | -   |     | -   | -     |    | -  |      | -   | -    | -    | _    | _   |     |      |      | _    | -    | -    | -  | -   |      |    | -  | _    | -    | - | t    |     | -    | -    | F    | -  |      | -   |      |      |      |      |      |     |
|-----|----|----|----|---|---|---|-----|------|-----|----|----|----|----|----|----|------|------|------|----|------|------|------|----|-----|-----|-----|-------|----|----|------|-----|------|------|------|-----|-----|------|------|------|------|------|----|-----|------|----|----|------|------|---|------|-----|------|------|------|----|------|-----|------|------|------|------|------|-----|
| LAT |    |    |    |   |   |   |     |      |     |    |    |    |    |    |    |      |      | 1    |    |      | 1    |      | 1  | F   | 0   | E   | 31    | F  | 1  | 41   | V   | E    | 37   | í    | T   | E   | N    | E    | 1    | 1    | 1    |    |     | 1    |    |    |      |      |   |      |     |      |      |      |    |      |     | 101  | EN   | TIF  | C.A. | no   | N   |
|     | 0  | 0  | Q  | 0 | 0 | 0 | 1   | 0 0  | 0   | 0  | 0  | 0  | 0  |    |    | 0 1  | 0 0  | 0    | T  | ÍT   | 0    | 10   | C  | T   |     | 1   | 0 0   | 0  | 0  | 0    | 0 0 | 0    | T    | (    | 0   | 0   | 0 (  | 0.0  | 0    | 0    | 0    | T  | 0   | 0.0  | T  | 0  | 0    | 0 0  | Ū | 0    | 0 0 | 0    | 0    | 0 0  | 0  | 0    | 0   | 0 1  | 0 0  | 1 0  | 0    | 8 (  | 11  |
| 12  | 3  | \$ | 5  | 1 |   |   |     | 3, 1 |     | 19 | 12 | 15 | 18 | 17 | 18 | 19-2 | 10 2 | 1 22 | 23 | 24 1 | 15 7 | 5.27 | 78 | 28  | 32  | 3.3 | 12 33 | 34 | 35 | m.   | 13  | 1 29 | 10 1 | 1 1  | 141 | 41  | 15.4 | 5 41 | 48   | 15   | 4.5  | 11 | 33  | 4 1  | 14 | 51 | 58.5 | 8 50 | - | 62 1 | 3.6 | 1.65 | 15 5 | 7 68 | -  | 11 1 | 17  | 11   | 18.7 | 5 75 | 11   | 18.2 | 1.8 |
| 1   | 1  | 1  | 1  | 1 | 1 | 1 | 1   | 1.3  | 1.1 | 1  | 1  | 1  | 1  | 1  | 1  | 1    | 1    | 1    | 1  | 1    | 1.1  | 1    | 1  | 1   | 1   | 1   | 1.1   | 1  | 1  | 1    | 11  | 1    | 1    | 11   | 1   | 1   | 11   | 1    | 1    | 1    | 11   | 1  | 1   | 11   | 1  | 1  | 1    | 1 1  | 1 | 1    | 11  | 1    | 1    | 11   | 1  | 1    | 11  | 1    | 1 1  | 11   | 1    | 1 1  | 11  |
| 2   | 2  | 2  | 2  | 2 | 2 | 2 | 2   | 2.2  | 12  | 2  | 2  | 2  | 2  | 2  | 2  | 2 2  | 2 2  | 2    | 2  | 2    | 2 2  | 2 2  | 2  | 2   | 2   | 1   | 2 2   | 2  | 2  | 2    | 2 2 | 2    | 2    | 2    | 2   | 2   | 2 1  | 22   | 2    | 2    | 2 2  | 1  | 2   | 2 2  | 2  | 2  | 2    | 2 2  | 2 | 2    | 2 2 | 2    | 2    | 2 2  | 2  | 2    | 2 2 | 2    | 2 2  | 2 2  | 2    | 2 1  | 27  |
| 3   | 3  | 3  | 3  | 3 | 3 | 3 |     | 3 3  | 3   | 3  | 3  | 3  | 3  | 1  | 3  | 3    | 3.3  | 3    | I  |      | 3 3  | 3    | 3  | 1   | I.  | 3 3 | 3 3   | 3  | L  | 3    | 3 3 | 3    | r    | 33   | 3   | 3   | 3 3  | 3    | 3    | 3    | 3    | 3  | 3   | 31   | ſ  | 3  | 3    | 3 3  | 3 | 3    | 3 3 | 3    | 3    | 3 3  | 3  | 3    | 3   | 3    | 3 1  | 3 3  | 3    | 3 3  |     |
| 4   | 4  | 4  | 4  | 4 | 4 | 4 | 6   | . 4  | 4   | 4  | 1  |    | L  | 4  | 4  | 4 1  | 4.4  | 4    | 4  | 4 4  |      | 4    | 4  | 4   | 4   | 4 4 | 4     | 4  | 4  | 4    | 44  | 4    | 4    | 64   | 4   | 1   | 4.4  | 4    | 4    | 4    | 4    | 4  | 4 1 | 44   | 4  | 4  | 44   | 4    | 4 | 41   | 4 4 | 4    | 4 4  | . 4  | 4  | 41   | 4   | 4    |      | 4    | 4    | 4 4  |     |
| 5   | 5  | 5  | 5  | 5 | 5 |   | 5   | 5    | 1   | 5  | 5  | 5  | 5  | 5  | 5  | 5 5  | 5 5  | 5    | 5  | 5 5  | 5 5  | 5    | I  | No. | 5   | 5   | 5     | 5  | 5  | 11   | 5   | 1    | 5    | 5 5  | 5   | 51  | 1    | 1    | 5    |      | 51   | 5  |     | 5 5  | 5  | 5  | 5 5  | 5 5  | 5 | 5 5  | 5 5 | 5    | 5 5  | 5 5  | 5  | 5 5  | 5 5 | 5 1  | 5 5  | 5 5  | 5    | 5 5  | 1   |
| 6   | 6  | 6  | 6  | 6 | 6 | 6 | 6 ( | 5 6  | 6   | 6  | 6  | 6  | 6  | 6  | 6  | 6 6  | 5 6  | 6    | 6  | 5 5  | 5 6  | 6    | 6  | 6   | 6 1 | 5 6 | 1     | 6  | 6  | 6.1  | 5 6 | 6    | 5 (  | 6 [  | 6   | 6   | 6 6  | 6    | 6    | 6 1  | 5 6  | 6  | 6 6 | 5 6  | 6  | 6  | 6.6  | 6    | 6 | 5 1  | 6 6 | 6    | 6 8  | 5 6  | 6  | 6 6  | 6   | 5 6  | 5 6  | 6    | 5    | 6 6  | 5.6 |
| 7   | 7  | 7  | 7  | 7 | 7 | 7 | 7   | 1    | 7   | 7  | 7  | 7  | 7  | 7  | 7  | ï    | 7    | 7    | 7  | 77   | 11   | 7    | 7  | 7   | 1   | 17  | 7     | 1  | 7  | 7    | 17  | 7    | 7    | 7 7  | 7   | 7   | 7 7  | 7    | 7    | 7 7  | 7 7  | 7  | 7 [ | 7    | 7  | 7  | 77   | 17   | 7 | 7 7  | 77  | 7    | 77   | 7    | 7  | 7 7  | 7   | 7 7  | 17   | 7    | 7    | 7 7  | 17  |
| 8   | 8  | 8  | 8  | 8 | 8 | 8 | 5 8 | 8    | 8   | 8  | t  | 8  | 8  | 8  | 1  | 8.8  | 8 8  | 8    | 1  | 8 [  | 8    | B    | 8  | 8   |     | 8 8 | 8     | 8  | 8  | 8    | 50  | i    | 1    | 8 8  | 8   | 8   | 8 8  | I    | 8    | i I  | 8    | 8  | 8 8 | 8.8  | i  | 8  | 8 8  | 8 8  | 8 | 8 8  | 8 8 | 8    | 8 8  | 8    | 8  | 8 8  | 8   | 8.8  | 8 8  | 8    | 8    | 8.8  | 8   |
| 9   | 9  | 9  | 9  | 9 |   | 9 | 9 1 | 1 9  | 9   | ŕ  | 9  | 9  | 9  | 9  | 9  | 9 9  | 9.9  | 1    | 9  | 9.9  | 9 9  | 9    | g  | q   | 9.1 | 2 9 | 1.0   | 0  | 9  | 9 1  | 1   | g    | 9 9  | 0 0  | T   | 9 1 | 0.0  | 9    |      | 0.0  | 0    | 0  | 0 0 | 1 0  | 0  | 0  | 0 0  | 2 0  | 0 | 0 0  | 0.0 | 9    | 0.0  |      | 0  | 0 0  |     | 0 1  | 0 0  | 0    |      | 1 0  |     |
| 2   | 1  | 1  |    | i |   |   |     | 1.1  | 17  | 8  | 11 | 15 | 1  | 1  |    | 9 2  | 1 21 | 22   | 11 | 4 2  | 5 28 | 2)   | 78 | N.  | n   | 1.7 | 'n    | 32 | 10 | 16.3 | 1.5 | -    | -    | 1 41 | -   | 121 | 5.0  | 11   | 14 1 | 15 5 | 5.41 | 5  | 4.5 | 2 55 | 18 | 1  | 12.1 | 10   | - | 10 1 | 14  | -    | 4.1  | 10   | 10 |      | 10  | in . |      | 2    | 7    | 1 1  |     |

### # Define plot variables

```
misfit = NA_data[:,0]
var1 = NA_data[:,1]
var2 = NA_data[:,2]
var3 = NA_data[:,3]
clrmin = round(min(misfit),3)
clrmax = round(min(misfit),2)
trans = 0.75
ptsize = 40
Python source code
```

HELSINGIN YLIOPISTO HELSINGFORS UNIVERSITET UNIVERSITY OF HELSINKI

Python for geo-people

 A program is a detailed list of step-by-step instructions telling the computer exactly what to do

• The program can be changed to alter what the computer will do when the code is executed

• **Software** is another name for a program

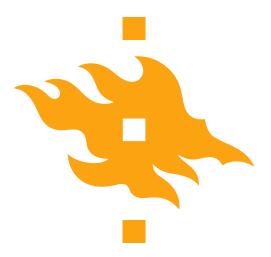

# What is a programming language?

- A computer language is what we use to 'talk' to a computer
  - Unfortunately, computers don't yet understand our native languages though chat bots are getting better and better
- A programming language is like a code of instructions for the computer to follow
  - It is exact and unambiguous
  - Every structure has a precise form (syntax) and a precise meaning (semantics)
- Python is just one of many programming languages

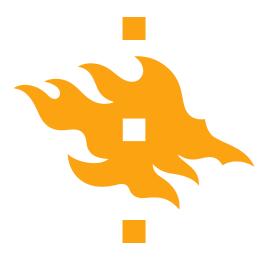

- Coming up with a specific list of instructions for the computer to follow in order to accomplish a desired task is <u>not easy</u>
- The following list will serve us as a general software development strategy
  - I. Analyze the problem
  - 2. Determine specifications
  - 3. Create a design
  - 4. Implement the design
  - 5. Test/debug the program
  - 6. Maintain the program (if necessary)

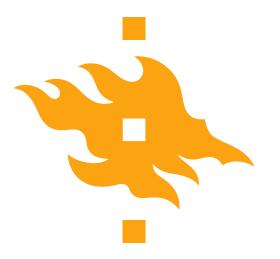

### Let's consider an example

- As an American, I was raised in a country that uses Fahrenheit for temperatures
  - 70°F is lovely
  - 90°F is hot
  - Water freezes at 32°F

- The problem here in Finland is that I don't always know what I should wear to work when I find weather reports with temperatures in degrees Celsius
  - I think a simple program could help

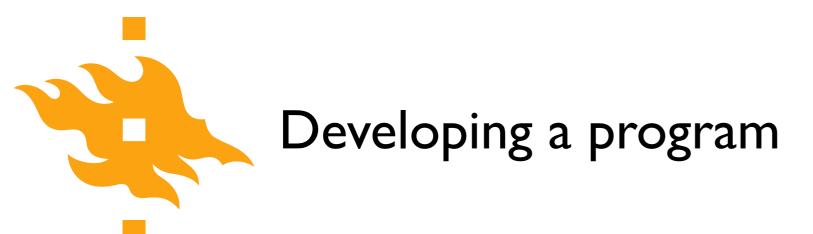

I. Analyze the problem

• Before you can solve a problem, you must figure out exactly what should be solved

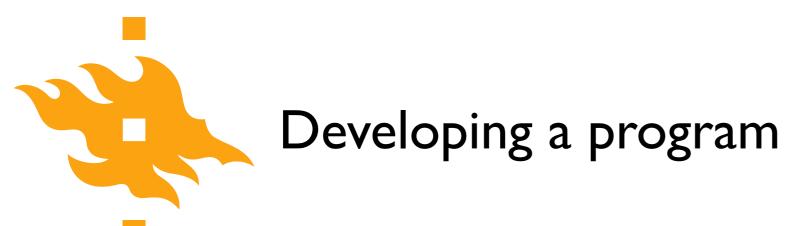

#### I. Analyze the problem

- Before you can solve a problem, you must figure out exactly what should be solved
- 2. Determine specifications
  - Describe exactly what the program will do
    - Don't worry about how it will work. Determine the input and output values and how they should interact in the program

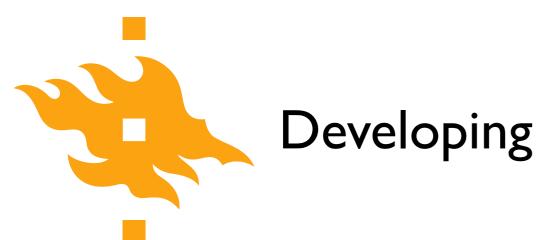

#### 3. Create a design

- What is the overall structure of the program? How will it work?
- It is often helpful to write out the code operation in pseudocode, precise English (or Finnish) describing the program. Be specific!

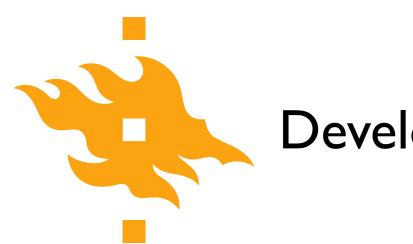

#### 3. Create a design

- What is the overall structure of the program? How will it work?
- It is often helpful to write out the code operation in pseudocode, precise English (or Finnish) describing the program. Be specific!
- 4. Implement the design
  - If you've done a good job with the previous steps, this should be fairly straightforward. Take your pseudocode and 'translate' it into Python

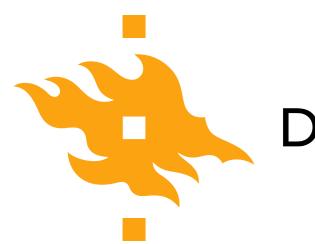

#### 5. Test/debug the program

- Now you can put your new Python code to the test (literally) by running it to see whether it reproduces the expected values
  - For any test, you should know the correct values in advance of running your code. How else can you confirm it works???

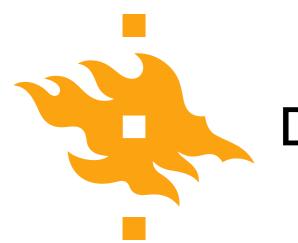

#### 5. Test/debug the program

- Now you can put your new Python code to the test (literally) by running it to see whether it reproduces the expected values
  - For any test, you should know the correct values in advance of running your code. How else can you confirm it works???
- 6. Maintain the program
  - If you've written something that will be shared by other users, a helpful programmer will continue to add features that are requested by the users

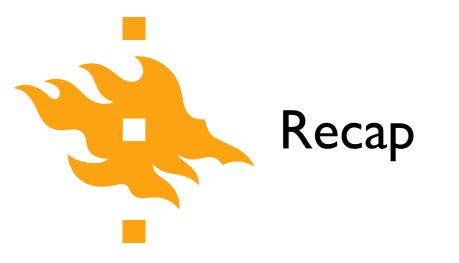

• What is a program?

• What are some of the steps in developing a program?

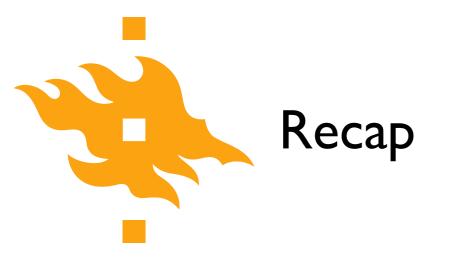

#### • What is a program?

• What are some of the steps in developing a program?

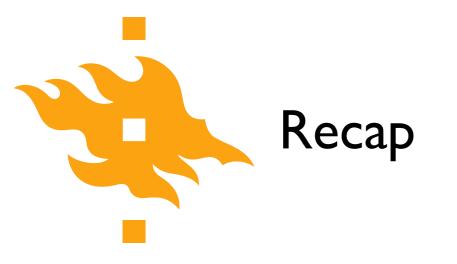

• What is a program?

• What are some of the steps in developing a program?

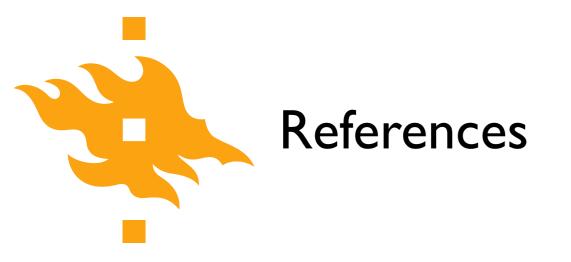

Zelle, J. M. (2010). Python programming: an introduction to computer science (2nd ed.). Franklin, Beedle & Associates, Inc.

### Our first taste of Python

Open a web browser and navigate to <u>https://geo-python.github.io/</u>

Puupyton / Green tree python

46

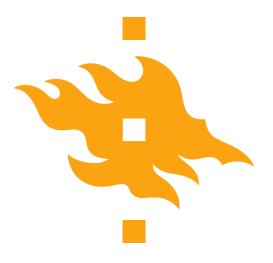

• We'll continue at 10:40 from the course website at <u>https://geo-python.github.io</u>